## Information Retrieval

### INFO 4300 / CS 4300

### **Exaluation**

- Evaluation corpus and logging
- $\rightarrow$  Metrics
- Training, testing

# Summarizing a Ranking

- Options
	- Calculating **recall** and **precision at fixed rank positions** (which need to be specified)
	- Calculating **precision at standard recall levels**, from 0.0 to 1.0
		- » requires *interpolation*
	- *Average* the *precision* values **from the rank positions where a relevant document was retrieved**

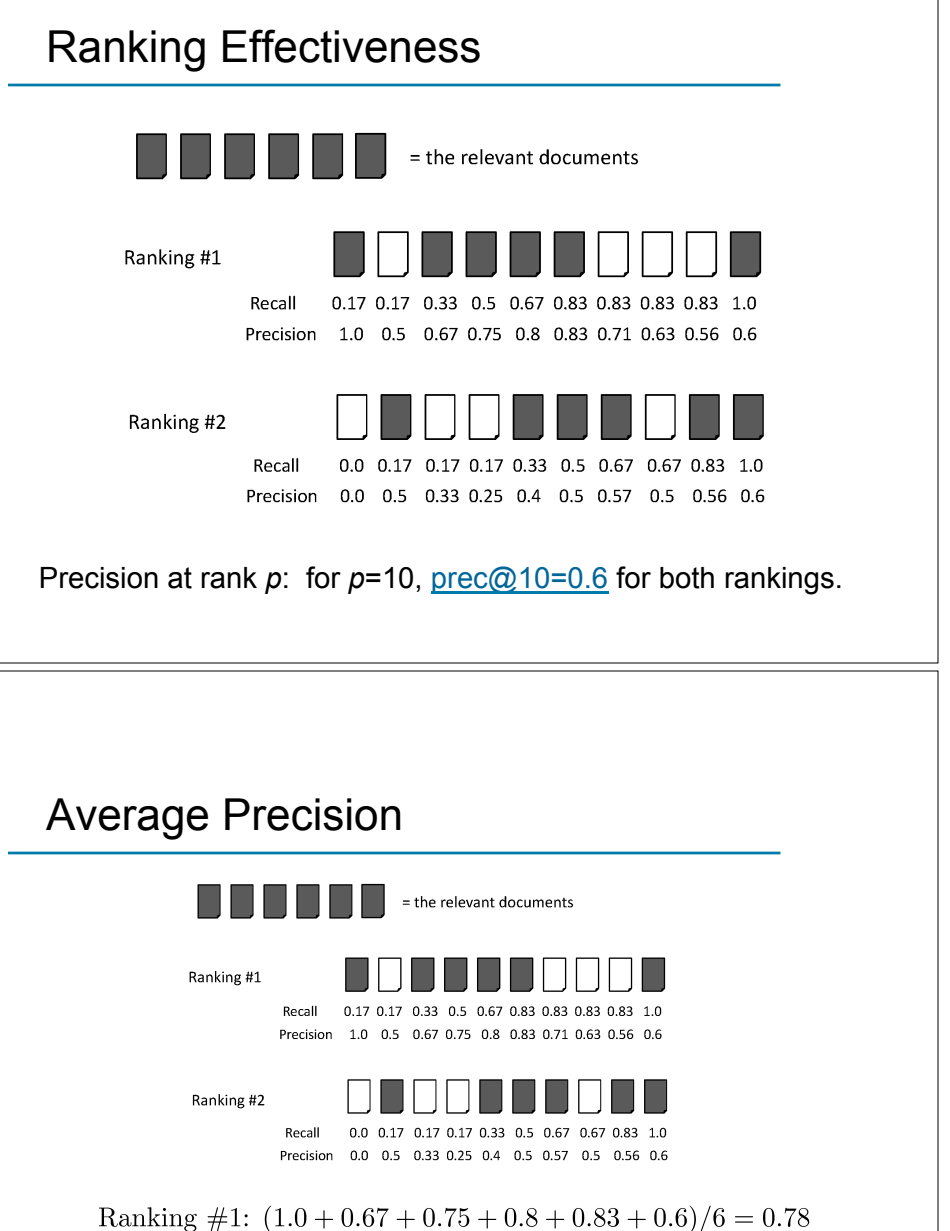

Ranking #2:  $(0.5 + 0.4 + 0.5 + 0.57 + 0.56 + 0.6)/6 = 0.52$ 

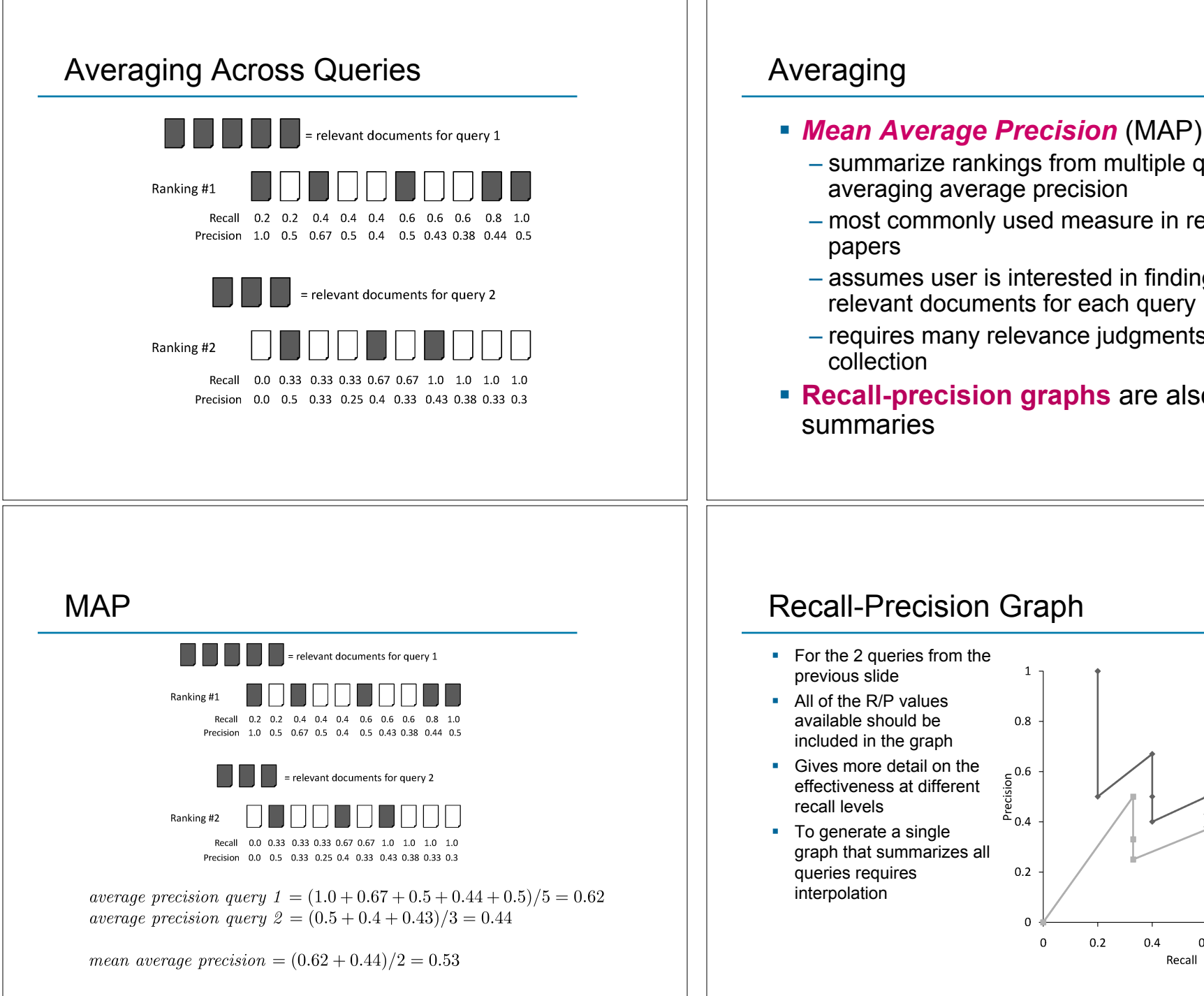

- summarize rankings from multiple queries by
	- averaging average precision
- most commonly used measure in research
- assumes user is interested in finding many relevant documents for each query
- requires many relevance judgments in text
- **Recall-precision graphs** are also useful

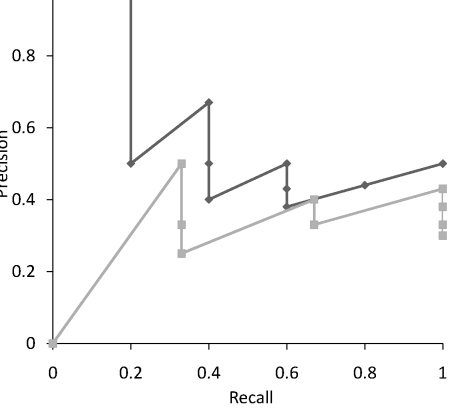

# To average the graphs...

- ! Calculate precision at **standard recall levels**  $-0.0$  to 1.0 in increments of 0.1
- **Requires interpolation** 
	- Define a function to map the existing R/P points onto R/P points for the standard recall levels
- $\blacksquare$  In IR, we rely on the fact that precision tends to decrease as recall increases
	- Produce a function that is monotonically decreasing

## Interpolation

**E.** Calculate precision at each standard recall level *R* as the *maximum* precision observed in any recall-precision point at a higher recall level:

 $P(R) = \max\{P' : R' \ge R \wedge (R', P') \in S\}$ 

- where *S* is the set of observed (*R,P*) points
- **Produces a step function**
- **Defines precision at recall 0.0**

## Interpolation

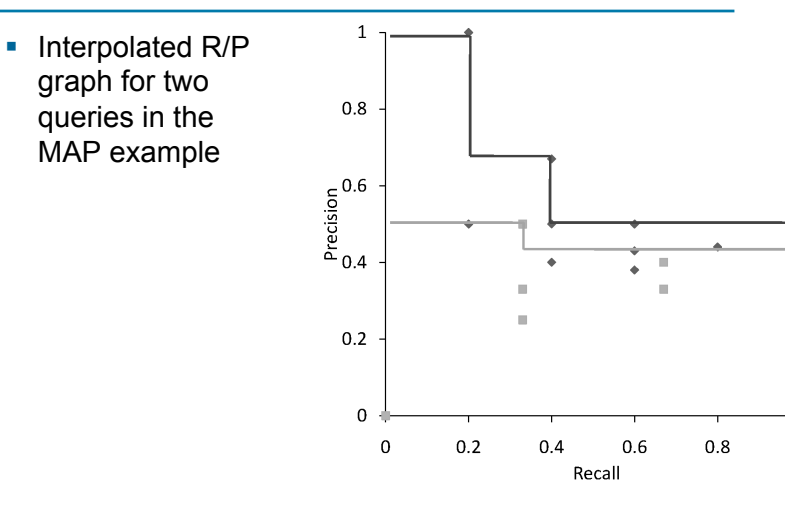

 $\overline{1}$ 

### Average Precision at Standard Recall Levels

• At each standard recall level, take the average of the precision values for each query

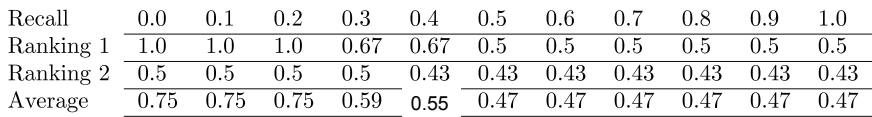

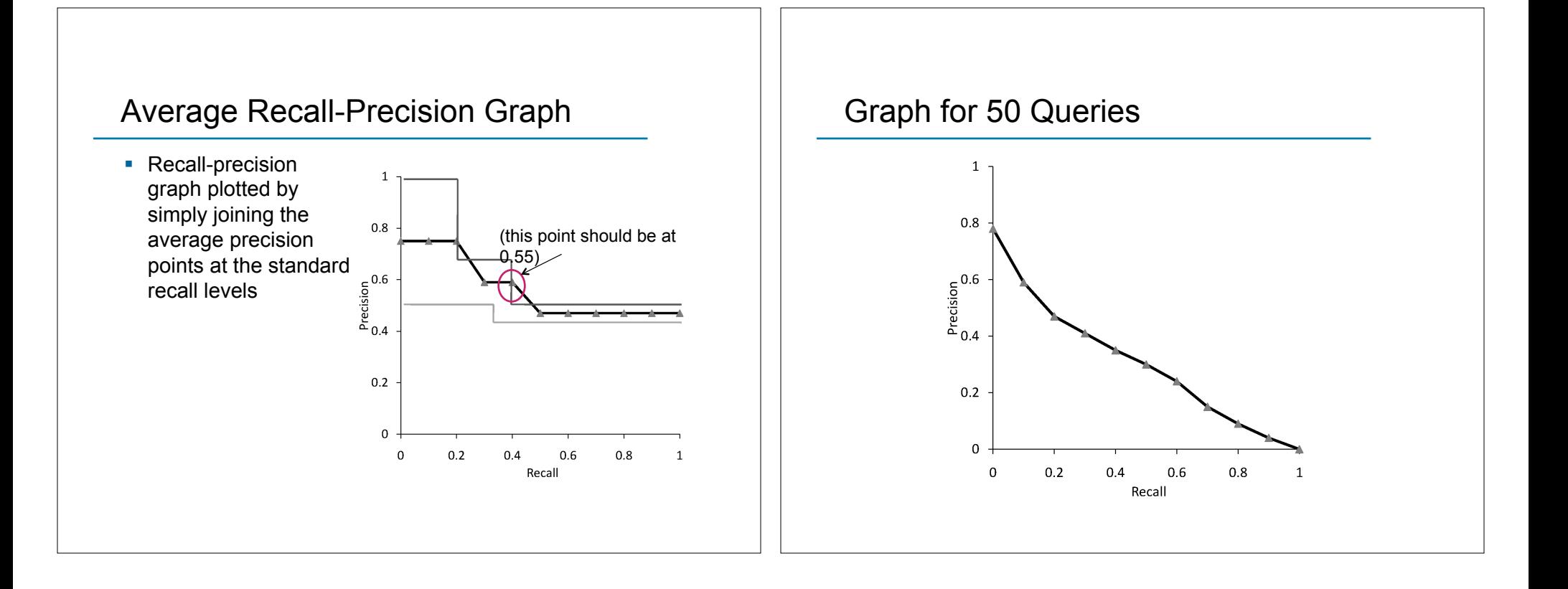